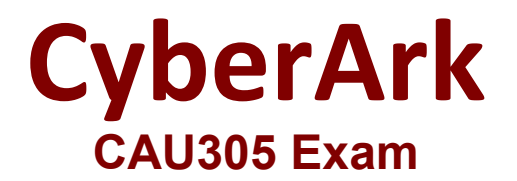

# **CyberArk CDE Recertification Exam**

**Questions & Answers Demo**

# **Product Questions: 65 Version: 4.0**

# **Question: 1**

Which type of automatic remediation can be performed by the PTA in case of a suspected credential theft security event?

- A. Password change
- B. Password reconciliation
- C. Session suspension
- D. Session termination

**Answer: A**

Reference: https://docs.cyberark.com/Product-Doc/OnlineHelp/PAS/Latest/en/Content/PTA/Security-Configuration.htm

#### **Question: 2**

dbparm.ini is the main configuration file for the Vault.

A. True B. False

**Answer: A**

Reference: https://docs.cyberark.com/Product-Doc/OnlineHelp/PAS/Latest/en/Content/PASREF/ DBParm.ini.htm

## **Question: 3**

When working with the CyberArk High Availability Cluster, which services are running on the passive node?

- A. Cluster Vault Manager and PrivateArk Database
- B. Cluster Vault Manager, PrivateArk Database and Remote Control Agent
- C. Cluster Vault Manager
- D. Cluster Vault Manager and Remote Control Agent

**Answer: C**

Reference:https://docs.cyberark.com/ProductDoc/OnlineHelp/PAS/Latest/en/Content/PASIMP/Managin g-the- CyberArk-Digital-Cluster-Vault-Server.htm

#### **Question: 4**

When a DR Vault Server becomes an active vault, it will automatically revert back to DR mode once the Primary Vault comes back online.

A. True, this is the default behavior.

B.False, the Vault administrator must manually set the DR Vault to DR mode by setting "FailoverMode=no" in the padr.ini file.

C. True, if the AllowFailback setting is set to "yes" in the padr.ini file.

D. False, the Vault administrator must manually set the DR Vault to DR mode by setting "FailoverMode=no" in the dbparm.ini file.

**Answer: A**

Reference:https://docs.cyberark.com/Product-Doc/OnlineHelp/PAS/11.3/en/Content/PASIMP/Initiating-DR- Failback-to-Production-Vault.htm

#### **Question: 5**

Which onboarding method is used to integrate CyberArk with the accounts provisioning process?

- A. Accounts Discovery
- B. Auto Detection
- C. Onboarding RestAPI functions
- D. PTA rules

**Answer: B**

Reference:https://docs.cyberark.com/ProductDoc/OnlineHelp/PAS/Latest/en/Content/PASIMP/Provisio ning- Accounts-Automatically.htm

## **Question: 6**

Which file is used to open up a non-standard firewall port to the Vault?

A. dbparm.ini

- B. PARagent.ini
- C. passparm.ini
- D. Vault.ini

**Answer: A**